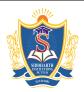

Siddharth Nagar, Narayanavanam Road – 517583

## **QUESTION BANK**

**Subject with Code :** MAD(9F00501) Course & Branch: MCA

Year & Sem: III-MCA & I-Sem **Regulation:** R09

# <u>UNIT –I</u>

# **J2ME** overview and architecture

| 1.  | a) What is the difference between J2ME and J2SE.                                   | 5M             |
|-----|------------------------------------------------------------------------------------|----------------|
|     | b) Draw and explain J2ME architecture.                                             | 5M             |
| 2.  | a) Outline the various challenges faced by the developer in developing application | ons for mobile |
|     | and small computing devices. 5M                                                    |                |
|     | b) With a neat sketch explain the layers of J2ME architecture.                     | 5M             |
| 3.  | a) Briefly discuss the evolution of J2ME in the world of java.                     | 5M             |
|     | b) Give specific reasons to justify the following statement:                       | 5M             |
|     | "Mobile application developers have to rethink the way they build computer         | systems in     |
|     | order to meet the expectations of consumers of mobile and small computing          | devices".      |
| 4.  | a) Write about java virtual machine and evolution of J2EE.                         | 3M             |
|     | b) Explain the working nature of cellular telephone networks with neat sketch.     | 4M             |
|     | c) Define MIDlets. Explain about MIDlets on the internet.                          | 3M             |
| 5.  | Explain the installation and running of mobile application using WTK.              | 5M             |
| 6.  | Explain the wireless technology and messaging in detail.                           | 5M             |
| 7.  | Explain the J2ME architecture and the attributes of manifest file.                 | 10M            |
| 8.  | Explain in detail about 'Hello world' application using wireless toolkit.          | 10M            |
| 9.  | What is midlet suite? Explain the MIDlet lifecycle in detail.                      | 10M            |
| 10. | Explain the micro wave technology and mobile radio networks in detail.             | 10M            |

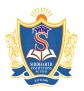

Siddharth Nagar, Narayanavanam Road – 517583

## **QUESTION BANK**

**Subject with Code**: MAD(9F00501) Course & Branch: MCA

Year & Sem: III-MCA & I-Sem **Regulation:** R09

# <u>UNIT –II</u>

# **J2ME** best practices and patterns

| 1.  | a) Explain Item class with example.                                | 5M                         |
|-----|--------------------------------------------------------------------|----------------------------|
|     | b) Write about Display class.                                      | 5M                         |
| 2.  | a) Write an MIDP application to perform arithmetic operations v    | vhen you select that       |
|     | particular checkbox and display the results on the screen          | 5M                         |
|     | b) What are the best ways to solve complex J2ME programming        | problems. 5M               |
| 3.  | a) Discuss the minimal hardware and software requirements to re    | un a J2ME application on a |
|     | small computing device.                                            | 5M                         |
|     | b) What do you mean by a MIDlet? Describe the various attribut     | tes of a manifest file. 5M |
| 4.  | a) Write the source code to illustrate a typical hello world MIDle | et. 5M                     |
|     | b) Write a short notes on:                                         | 5M                         |
|     | i) Mobile radio networks ii) personal digital assistants           |                            |
| 5.  | a) Explain how to manage application's use of network connecti     | on. 5M                     |
|     | b) Define display class. Explain the steps required to determine t | he color attribute of a    |
|     | device.                                                            | 5M                         |
| 6.  | Explain the command class in detail.                               | 5M                         |
| 7.  | Explain the best practices to create best mobile application.      | 10 <b>M</b>                |
| 8.  | Explain the J2ME user interfaces in detail.                        | 10M                        |
| 9.  | Explain the item class and display class in detail                 | 10 <b>M</b>                |
| 10. | Explain the process of handling the exceptions in J2ME with exa    | ample. 10M                 |

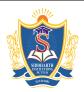

Siddharth Nagar, Narayanavanam Road – 517583

## **QUESTION BANK**

**Subject with Code**: MAD(9F00501) Course & Branch: MCA

**Regulation:** R09 Year & Sem: III-MCA & I-Sem

# <u>UNIT –III</u>

# **High level display screens**

| 1.  | Write short notes on:                                                               | 10M           |
|-----|-------------------------------------------------------------------------------------|---------------|
|     | i) Alert class ii) Textbox class iii) Ticker class                                  |               |
| 2.  | a) Explain the form class with example.                                             | 5M            |
|     | b) Create an MIDP application to display an interactive gauge on a form.            | 5M            |
| 3.  | a) How do you design your J2ME application to manage memory efficiently?            | 5M            |
|     | b) Write short notes on Item class, Palm OS emulator, Command class.                | 5M            |
| 4.  | a) Discuss any two best practices followed by the J2ME developers to solve comple   | ex J2ME       |
|     | programming problems.                                                               | 5M            |
|     | b) Explain in brief about the different kinds of J2ME user interfaces.              | 5M            |
| 5.  | a) What is a alert class? Explain various types with suitable examples.             | 5M            |
|     | b) Write about gauge class. Explain the method of creating and manipulating an inst | ance of gauge |
|     | class.                                                                              | 5M            |
| 6.  | Create an midlet application to display the value of the selected radio button.     | 5M            |
| 7.  | Explain the choicegroup, date class of high level display.                          | 5M            |
| 8.  | Explain the step by step process of creating addition of two numbers application.   | 10M           |
| 9.  | Explain the form class in detail.                                                   | 10M           |
| 10. | Explain the ticker class, gauge class in detail.                                    | 10M           |

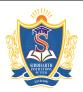

Siddharth Nagar, Narayanavanam Road – 517583

## **QUESTION BANK**

**Subject with Code**: MAD(9F00501) Course & Branch: MCA

**Regulation:** R09 Year & Sem: III-MCA & I-Sem

# <u>UNIT -IV</u>

# Low level display canvas

| 1. a) Discuss working with game action in detail.                                                                                                    | 5M                |
|----------------------------------------------------------------------------------------------------|-------------------|
| b) Explain method of clipping region.                                                                                                    | 5M                |
| 2. a) What is the use of game actions? Explain with examples.                                                                                                    | 5M                |
| b) Create an MIDP application to draw filled rounded rectangle.                                                                                                    | 5M                |
| 3. What are the steps required to create an alert dialog box.                                                                                                    | 10M               |
| 4. a) Illustrate the inheritance structure of the screen class using display class                                                                                                    | hierarchy. 5M     |
| b) List all the steps required to create an instance of the form class.                                                                                                    | 5M                |
| 5. a) Explain briefly about:                                                                                                    | 5M                |
| i) paint() ii) repaint() iii) show notify iv) hide notify                                                                                                    |                   |
|                                                                                                    |                   |
| b) What is an arc? Explain the method of drawing an arc.                                                                                                    | 5M                |
|                                                                                                    | 5M<br>10M         |
| b) What is an arc? Explain the method of drawing an arc.                                                                                                    |                   |
| <ul><li>b) What is an arc? Explain the method of drawing an arc.</li><li>6. Explain the user interactions in canvas class in detail.</li></ul>                                                                                                    | 10M               |
| <ul><li>b) What is an arc? Explain the method of drawing an arc.</li><li>6. Explain the user interactions in canvas class in detail.</li><li>7. Explain the key code and game code of canvas.</li></ul>                                                          | 10M<br>10M<br>10M |
| <ul><li>b) What is an arc? Explain the method of drawing an arc.</li><li>6. Explain the user interactions in canvas class in detail.</li><li>7. Explain the key code and game code of canvas.</li><li>8. Explain about the clipping regions of canvas.</li></ul> | 10M<br>10M<br>10M |

Siddharth Nagar, Narayanavanam Road – 517583

## **QUESTION BANK**

**Subject with Code**: MAD(9F00501) Course & Branch: MCA

Year & Sem: III-MCA & I-Sem **Regulation:** R09

# <u>UNIT -V</u>

# **Record Management System**

| 1.  | a) Explain record storage.                                                   | 5M             |    |
|-----|------------------------------------------------------------------------------|----------------|----|
|     | b) Explain how to read and write records in RMS with an example.             | 5M             |    |
| 2.  | a) Create an MIDP application to perform searching records                   | 5M             |    |
|     | b) Explain the record enumeration.                                           | 5M             |    |
| 3.  | a) How do you sort single data type records in a record enumeration.         | 5M             |    |
|     | b) Explain in brief about the record listener interface.                     | 5M             |    |
| 4.  | a) What are the various steps required to create, close, and remove a record | store.         | 5M |
|     | b) Which are the two techniques used to retrieve a record from the record en | numeration.    | 5M |
| 5.  | a) Discuss the steps required to read a record of simple and mixed data type | es into record |    |
|     | enumeration.                                                                 | 5M             |    |
|     | b) Describe the steps involved in searching a record within the data base.   | 5M             |    |
| 6.  | Explain in detail about the RMS.                                             | 10 <b>M</b>    |    |
| 7.  | How will you access the required data from the record store? Explain.        | 10M            |    |
| 8.  | How will you access simple data typed values into the record store.          | 10M            |    |
| 9.  | Explain the process of sorting the records of recordstore.                   | 10M            |    |
| 10. | How the data is stored in the mobile? Explain.                               | 10M            |    |

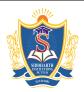

Siddharth Nagar, Narayanavanam Road – 517583

## **QUESTION BANK**

**Subject with Code**: MAD(9F00501) Course & Branch: MCA

**Regulation:** R09 Year & Sem: III-MCA & I-Sem

# <u>UNIT -VI</u>

# **JDBC** objects

| 1. a) What are the types of JDBC drivers? Explain.                    | 5M                  |     |
|-----------------------------------------------------------------------|---------------------|-----|
| b) Explain about database connection in JDBC.                         | 5M                  |     |
| 2. a) What are the types of JDBC drivers? Explain.                    | 5M                  |     |
| b) Explain the resultset class.                                       | 5M                  |     |
| 3. a) Explain the following statement object.                         | 5M                  |     |
| i) Prepared statement ii) Callable statement                          |                     |     |
| b) How do you insert and delete a row in the resultset? Explain wit   | h an example.       | 5M  |
| 4. Give an overview of the JDBC process used by J2ME apps for inte    | eracting with DBMS. | 10M |
| 5. a) What is JDBC? Explain four types of JDBC drivers.               | 5M                  |     |
| b) Explain briefly about:                                             | 5M                  |     |
| i) Savepoint ii) Batch statements iii) Auto generated k               | æys                 |     |
| 6. Explain the process of connecting the database in detail.          | 10 <b>M</b>         |     |
| 7. Discuss the different statement objects in detail.                 | 10 <b>M</b>         |     |
| 8. Explain the JDBC drivers in detail.                                | 10 <b>M</b>         |     |
| 9. Explain the Batch statement, Simple statement in detail.           | 10M                 |     |
| 10. Explain the transaction processing and exception handling of JDBC | C in detail. 10M    |     |

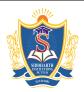

Siddharth Nagar, Narayanavanam Road – 517583

## **QUESTION BANK**

**Subject with Code**: MAD(9F00501) Course & Branch: MCA

**Regulation:** R09 Year & Sem: III-MCA & I-Sem

# <u>UNIT -VII</u>

# JDBC and embedded SQL

| 1.  | a) Write short notes on views.                                            | 5M  |
|-----|---------------------------------------------------------------------------|-----|
|     | b) Briefly explain the following:                                         | 5M  |
|     | i) Selecting data from a table ii) Updating tables                        |     |
| 2.  | Explain the tables in terms creating, inserting and retrieving data.      | 10M |
| 3.  | Explain the model programs in detail.                                     | 10M |
| 4.  | Explain the DML commands of table.                                        | 10M |
| 5.  | a) Explain the method of creating a secondary index and clustering nodes. | 5M  |
|     | b) Explain the following:                                                 | 5M  |
|     | i) Clauses ii) Operators iii) Expression                                  |     |
| 6.  | Explain the VIEWS in detail.                                              | 10M |
| 7.  | How will you join tables? Explain.                                        | 10M |
| 8.  | Explain the usage of group by and ordering of data of tables.             | 10M |
| 9.  | Explain the creation of queries and sub- queries in detail.               | 10M |
| 10. | Discuss the calculation of data of tables in detail.                      | 10M |

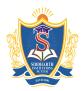

Siddharth Nagar, Narayanavanam Road – 517583

## **QUESTION BANK**

**Subject with Code**: MAD(9F00501) Course & Branch: MCA

Year & Sem: III-MCA & I-Sem **Regulation:** R09

# UNIT -VIII

# **Generic connection framework**

| 1. a) Briefly explain communication management using HTTP commands.                          | 5M                 |  |
|----------------------------------------------------------------------------------------------|--------------------|--|
| b) Write short notes on session management.                                                  | 5M                 |  |
| 2. Explain the communication management using HTTP commands.                                 | 10 <b>M</b>        |  |
| 3. a) Illustrate with an example, how to update multiple columns of a table.                 | 5M                 |  |
| b) Describe the process of joining two tables with an example.                               | 5M                 |  |
| 4. a) Illustrate with an example, how to create a clustered index and drop an ir             | ndex. 5M           |  |
| b) What are the advantages of using VIEWS? State the set of rules that gove                  | ern how you should |  |
| use the VIEWS in your application?                                                           | 5M                 |  |
| 5. a) Explain about connections and streams with suitable example for each.                  | 5M                 |  |
| b) Explain how to use an HTTP connection to communicate with a server.                       | 5M                 |  |
| 6. Explain the session management techniques.                                                | 10M                |  |
| 7. How will you manage communications using HTTP commands.                                   | 10M                |  |
| 8. Explain the URL rewriting, HTTP session techniques in detail.                             | 10M                |  |
| 9. Discuss the connection steps of generic connection framework in detail.                   | 10M                |  |
| 10. How will you transmit a process to background process. Explain why you make a process as |                    |  |
| background process?                                                                          | 10M                |  |